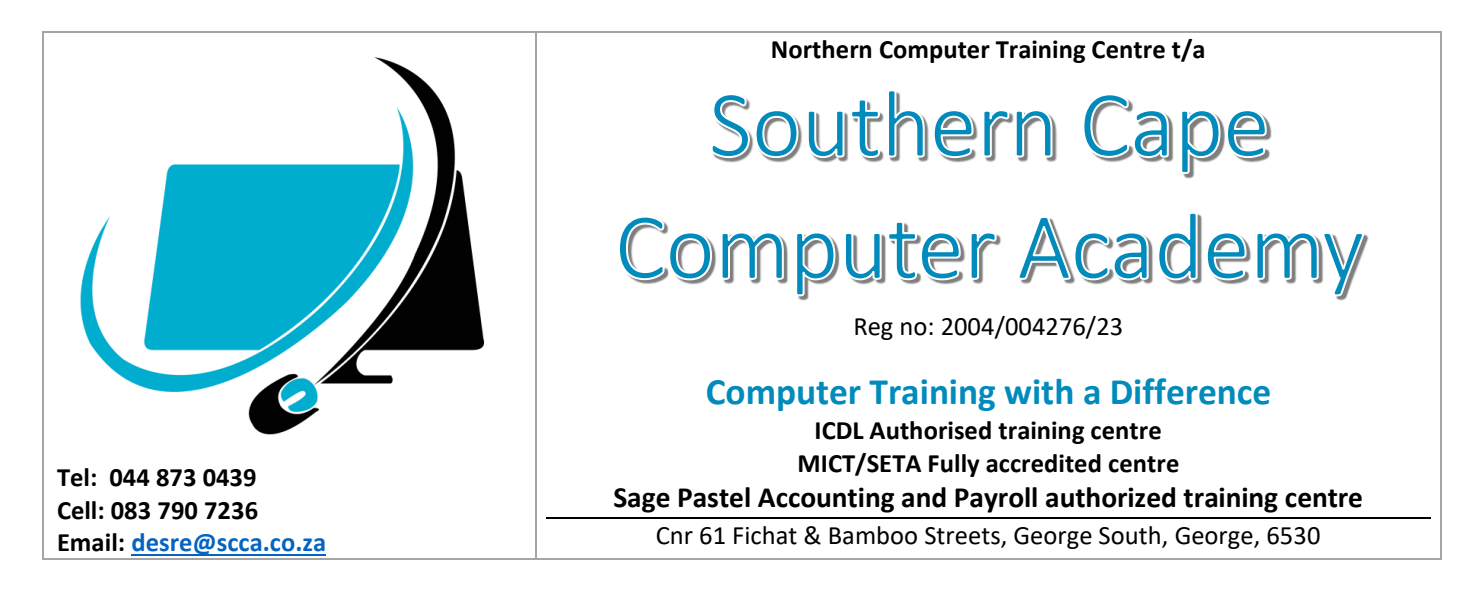

The content of the three **Sage Pastel** courses includes the following:

# **Sage Pastel** Accounting

## **BOOKKEEPING FUNDAMENTALS (15 hours course)**

- 1. BOOKKEEPING INTRODUCTION
	- The different types of companies in South Africa
	- The bookkeeping and accounting cycle
	- The accounting equation
	- Transactions and accounts
- 2. VALUE ADDED TAX (VAT)
	- What is VAT?
	- The different VAT categories
	- VAT Processing
	- The mark-up, gross margin and VAT
	- Completing the VAT 201 report
- 3. SOURCE DOCUMENTS
	- Receipts
	- Deposit books/slips
	- Cheque counterfoils
	- Petty cash vouchers
	- Tax invoices
	- Credit notes and returns
- 4. INVENTORY
	- Inventory systems
	- Costing methods
- 5. SUBSIDIARY JOURNALS
	- Cashbook journals
	- The cashbook receipts journal
	- The cashbook payments journal
	- Petty cash journals
	- Creditors and creditors allowances journals
	- Debtors and debtors' allowances journals
	- **•** General journal
	- Reconciling your journals
- 6. THE GENERAL LEDGER
	- Different sections of a general ledger
	- Posting to the general ledger
	- Closing off ledger accounts
- 7. THE TRIAL BALANCE
	- Integrated inventory
	- Post from your general ledger to your trial balance
- 8. THE STATEMENT OF INCOME
	- Posting to your statement of income
- 9. THE STATEMENT OF FINANCIAL POSITION
	- Posting to your statement of financial position
- 10. BANK RECONCILIATION
	- The bank reconciliation process

#### **PASTEL PARTNER INTERMEDIATE V14 ACCOUNTING (40 hours course)**

- o Installing Sage Pastel Partner Version 14
- o Working in the Demo Company
- o Using the Auto Setup
- o The Edit Menu Customers
- o The Edit Menu Suppliers
- o The Edit Menu Inventory and General Ledger
- o Creating and Editing Accounts and Inventory Item
- o Processing
- o Second Month of Training
- o The View Menu
- o Sundry Optimisation

# Sage Pastel<br>Payroll & HR

## **PASTEL PAYROLL (30 hours course)**

- a. PAYROLL LEGISLATION
	- Introduction to Payroll
	- A-Z of running Payroll
	- Monthly Payroll run
	- Responsibility of the Payroll Administrator
	- UIF and PAYE submissions
- b. PAYROLL BASIC SOFTWARE
	- Navigation Tools and Help function
	- Setup assistant user defined fields, Transactions
	- Creating cost centres, Job codes, Pay Points, Occupations, Bank and Branch codes
	- Creating & Processing, Payslips, Leave, Backups, Transaction codes
- c. ADVANCED
	- Import and Export information
	- Creating a new company
	- Year to date tools
	- Create new Transaction Templates and formulae
	- User access levels
- Batch transactions
- Calculation totals
- The application of rate tables
- d. TAX TRAINING
	- Tax methods
	- Income / Earning
	- **•** Transactions
	- Deduction transaction
	- Fringe benefits
	- Factors that influence tax calculation
	- Calculating tax correctly
- e. PROBLEM SOLVING TECHNIQUES IN RESPECT OF:
	- Tax
	- Leave
	- Payroll Reporting
	- Backups

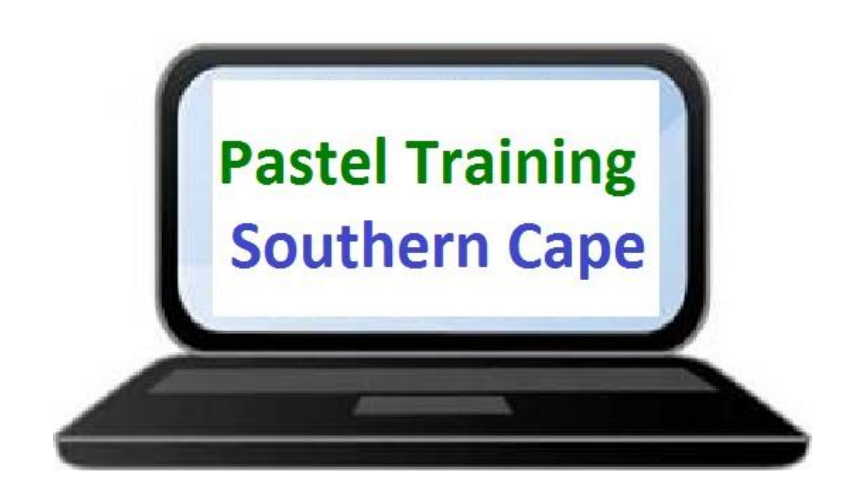